# Performance Improvement and Speed Control Of PMSM and IM for Water Pumping Applications

## **S.Bhargavi, K.Sateesh Kumar, T. Anil Kumar, D. Krishna**

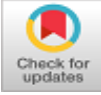

*Abstract: In this paper a PVA fed Induction machine (IM) and PMSM inverter drive circuit is proposed with vector control to maintain speed of the motor with respect to solar irradiation. The speed of the IM &PMSM is controlled by feedback from the sensor of machine. The speed controller is upgraded with MPPT reference speed estimation which generates required speed with respect to voltage and current feedback from PVA.The speed controller of PMSM is updated with 49 rule based fuzzy interface system with 7 membership functions. The circuit is modelled in MATLAB Simulink environment with results and graphs generated with respect to time.*

*Keywords* **:** *PVA (Photo Voltaic Array), PMSM,MPPT, FuzzyLogic Controller and MATLAB/Simulink.* 

#### **I. INTRODUCTION**

In future era with huge advancement in electrical consumption the load demand increases which needs to be met with supply generation. The supply generation from conventional sources leads to increase in global warming and also increase in pollution. These conventional sources include thermal coal plants or nuclear power plants which generate hazardous gases danger for human civilization and also environment. These ways of conventional power generation need to be replaced with renewable source power generation like solar panels, wind farms, bio gas plants, tidal energy sources. In the available renewable sources [1] solar panel renewable energy generation is considered as the best source with easy installation and operational maintenance. Solar panels can be used in any place even in remote areas without any hazard to human civilization. Other renewable source needs specific places like wind farms need to be installed far away from human interference, tidal renewable source is to be installed only in seas or oceans, bio gas plants need to be installed deep into the ground. All these sources need specific space and the cost of installation is also very

Revised Manuscript Received on October 30, 2019. \* Correspondence Author

**S.Bhargavi,** Electrical and Electronics Engineering, Anurag Group of Institution, Email:reddybhargavi395@gmail.com

**K.Sateesh Kumar,** Electrical and Electronics Engineering, Anurag Group of Institution, Email:sateeshkumareee@gmail.com

**Dr.T.Anil Kumar,** HOD, Electrical and Electronics Engineering, Anurag Group of Institution, Email[: Thalluruanil@gmail.com](mailto:Thalluruanil@gmail.com)

**D. Krishna,** Electrical and Electronics Engineering, Anurag Group of Institution, Email: krishnaeee@cvsr.ac.in

© The Authors. Published by Blue Eyes Intelligence Engineering and Sciences Publication (BEIESP). This is a[n open access](https://www.openaccess.nl/en/open-publications) article under the CC BY-NC-ND license [\(http://creativecommons.org/licenses/by-nc-nd/4.0/\)](http://creativecommons.org/licenses/by-nc-nd/4.0/)

high. On the other hand, solar panels (PVA) can be placed on the roof tops of urban buildings, empty uncultivated barren lands far or near the load consumptions. The PVA arrangement [2] can also be done in movable applications like electric vehicles to charge the battery or run the motor directly or water pumping system to transfer water to higher position for later use. The only issue with the solar renewable energy source is it generates power only in the day time and will be completely dead during the night time. Application which have secondary source backup like batteries or applications which needs only day time operation can be installed with solar panels. The power from the solar panel is also not constant as the solar irradiation (Ir) is not constant. During variation of solar irradiation, the voltage output of the PVA varies which changes the current flow changing the power output from the panel. For the considered application of water pumping system, it is viable to use solar panels with variable voltage and also operation during only day time.

For the proposed application of water pumping system constant power supply is not necessarily needed, and speed of the machine need not to be constant for pumping the water [3]. This ability of variable supply qualifies PVA as source with variable output power. To run the motor at different speeds with different speed reference generation vector controller is used to operate the voltage source inverter (VSI). To compare two machines working using vector controllers, induction machine and permanent magnet synchronous machine are considered. The vector control of VSI and solar input with PMSM drive water pumping system along with sensor less vector control of induction machine is shown below.

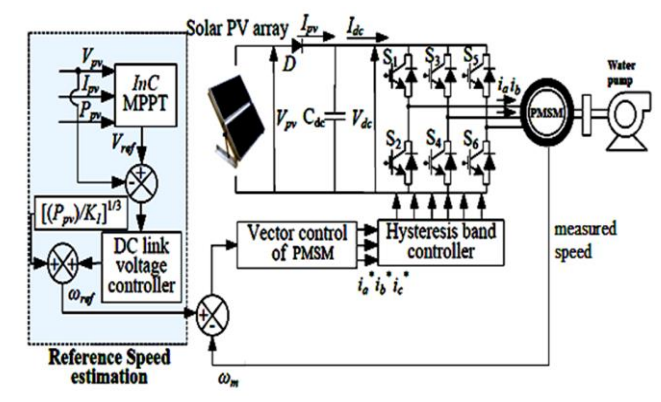

**Fig. 1. Proposed circuit topology with vector controller of PMSM and PVA input.**

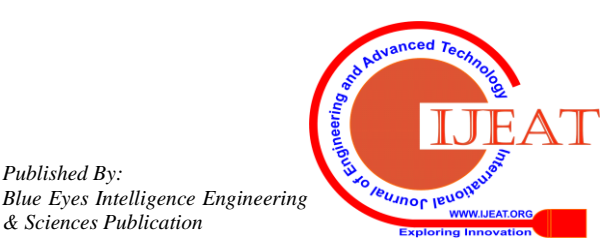

*Retrieval Number: A1520109119/2019©BEIESP DOI: 10.35940/ijeat.A1520.109119 Journal Website[: www.ijeat.org](http://www.ijeat.org/)*

*Published By:*

*& Sciences Publication* 

# **Performance Improvement and Speed Control Of PMSM and IM for Water Pumping Applications**

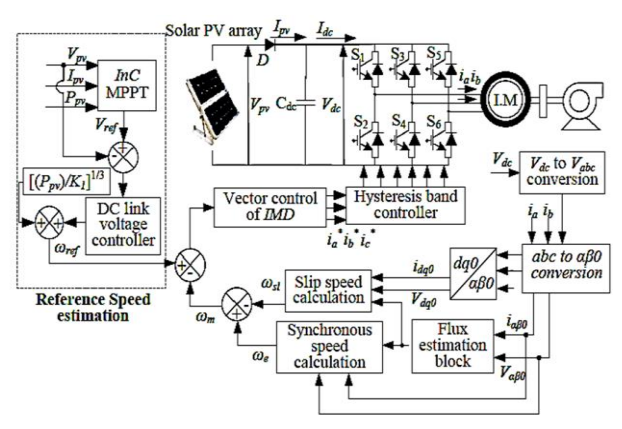

**Fig. 2. Proposed circuit topology with vector controller of IM and PVA input.**

## **II. SYSTEM CONFIGURATION**

In the proposed circuit topology specific PVA arrangement is used with rating of the PMSM are taken with respect to it. In the proposed topology the voltage rating of the PVA is taken at 300V during optimal solar irradiation (Ir) of 1000W/mt<sup>2</sup>. The voltages vary with respect to change in solar irradiation. The rating of the solar panel is given below in table I

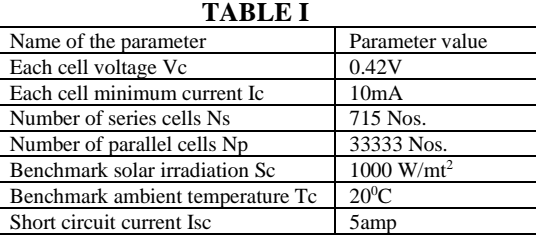

As mentioned in the parameter table of PVA configuration [2] the number of series cells Ns connected are 715 with each cell voltage Vc of 0.42V. Therefore, the total voltage output of the PVA is calculated as

………………….(1)

 $= 715 \times 0.42$  $= 300.3V$ 

With number of parallel cells Np connected are 33333 the total current output of the PVA is calculated as

$$
Ipva = Np \times Ic
$$
.................(2)  
= 33333 × 0.01  
= 333.33 A

The total power output of the PVA is calculated as

$$
Ppva = Vpva \times Ipva \dots (3) \n= 300.3 \times 333.33
$$

 $= 100$ kW

The maximum power output of the PVA during optimal solar irradiation of 1000W/mt<sup>2</sup> is 100kW. So, a three-phase salient pole PMSM of 100kW rating is connected to VSI for water pumping system which can run at different speeds. The rating of PMSM is given in table II.

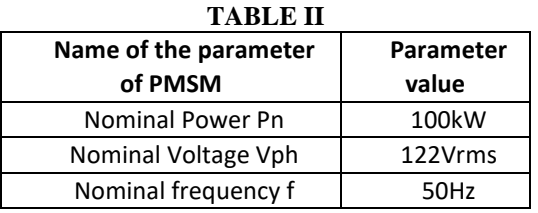

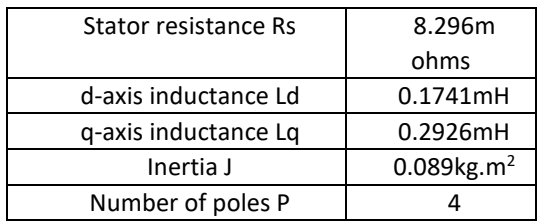

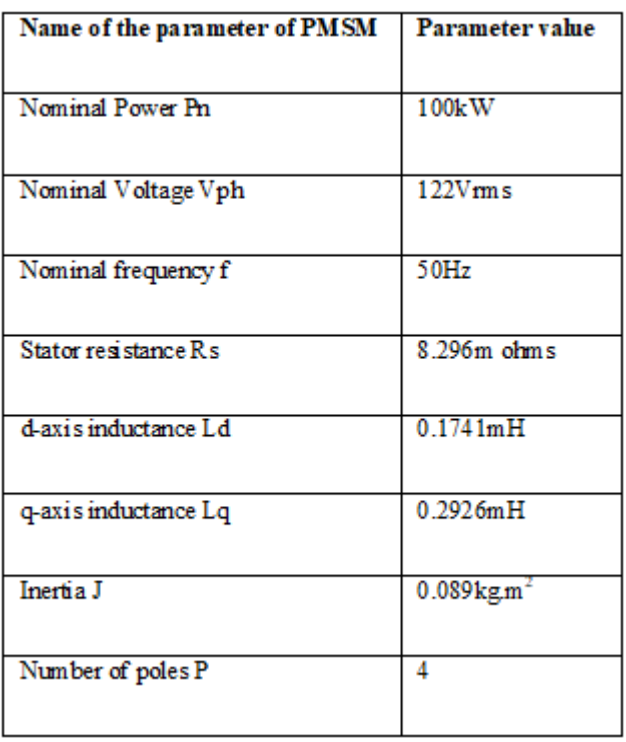

#### A. *Design of water pump:*

A Centrifugal pump is attached to the motor shaft which pumps the water and it is designed to operate at its rated power and speed and it has non-linear relationship between motor torque and motor speed.

#### **III. CONTROL STRUCTURE**

The controller of PMSM has speed sensor measuring the speed of the machine given as a feedback to the vector control. The reference speed is generated by the MPPT algorithm [4] and DC link voltage controller. The controller comprises of Parks and Clarks transformations for reduction of complex format signals to simple d-q axis components. The d-qaxis components in stationary reference frame can be used for arithmetic calculations for generation of reference values fed to sinusoidal pulse width modulation. The MPPT algorithm used for generation of reference speed is incremental conductance method which is one of the fastest converging algorithms in MPPT techniques. The below is the flow chart of incremental conductance algorithm applied in the controller.

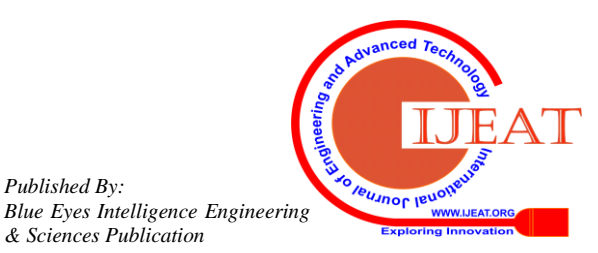

*Published By:*

*& Sciences Publication* 

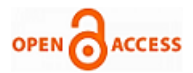

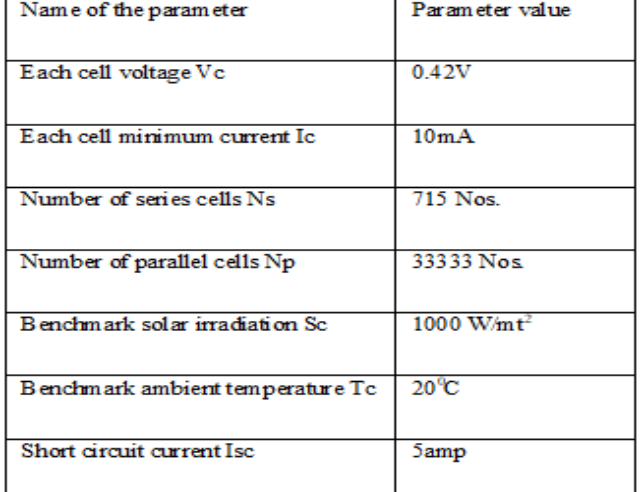

As mentioned in the parameter table of PVA configuration [2] the number of series cells Ns connected are 715 with each cell voltage Vc of 0.42V. Therefore, the total voltage output of the PVA is calculated as

………………….(1) = 715 × 0.42

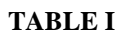

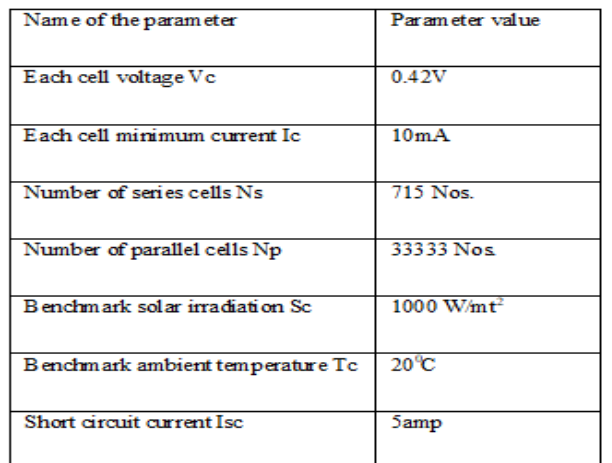

As mentioned in the parameter table of PVA configuration [2] the number of series cells Ns connected are 715 with each cell voltage Vc of 0.42V. Therefore, the total voltage output of the PVA is calculated as

$$
Vpva = Ns \times Vc
$$
.................(1)  
= 715 × 0.42

Author (s) can send paper in the given email address of the journal. There are two email address. It is compulsory to send paper in both email address.

# **A. Plagiarism Check**

Good quality plagiarism software/ tool (Turnitin / iThenticate) will be used to check similarity that would not be more than 20% including reference section. In the case of exclusion of references, it should be less than 5%.

# **B. Quality Check**

All submitted paper should be cutting edge, result oriented, original paper and under the scope of the journal that should belong to the engineering and technology area. In the paper title, there should not be word 'Overview/brief/ Introduction, Review, Case study/ Study, Survey, Approach, Comparative, Analysis, Comparative Investigation, Investigation'.

*Retrieval Number: A1520109119/2019©BEIESP DOI: 10.35940/ijeat.A1520.109119 Journal Website[: www.ijeat.org](http://www.ijeat.org/)*

# **C. Paper Submission Criteria**

Any one author cannot submit more than 05 papers for the same volume/issue. The authors of the accepted manuscripts will be given a copyright form and the form should accompany your final submission. It is noted that:

- ▪Each author profile along with photo (min 100 word) has been included in the final paper.
- ▪Final paper is prepared as per journal the template.
- ▪Contents of the paper are fine and satisfactory. Author (s) can make rectification in the final paper but after the final submission to the journal, rectification is not possible.

## **IV. REVIEW CRITERIA**

This journal uses double-blind review process, which means that both the reviewer (s) and author (s) identities concealed from the reviewers, and vice versa, throughout the review process. All submitted manuscripts are reviewed by three reviewer one from India and rest two from overseas. There should be proper comments of the reviewers for the purpose of acceptance/ rejection. There should be minimum 01 to 02 week time window for it.

## **V. MATH**

If you are using *Word,* use either the Microsoft Equation Editor or the *MathType* add-on (http://www.mathtype.com) for equations in your paper (Insert | Object | Create New | Microsoft Equation *or* MathType Equation). "Float over text" should *not* be selected.

## **VI. PREPARE YOUR PAPER BEFORE STYLING**

Before you begin to format your paper, first write and save the content as a separate text file.

Complete all content and organizational editing before formatting. Please note sections A-D below for more information on proofreading, spelling and grammar.

Keep your text and graphic files separate until after the text has been formatted and styled. Do not use hard tabs, and limit use of hard returns to only one return at the end of a paragraph. Do not add any kind of pagination anywhere in the paper. Do not number text heads-the template will do that for you.

# **A. Abbreviations and Acronyms**

Define abbreviations and acronyms the first time they are used in the text, even after they have been defined in the abstract. Abbreviations such as IEEE, SI, MKS, CGS, sc, dc, and rms do not have to be defined. Do not use abbreviations in the title or heads unless they are unavoidable.

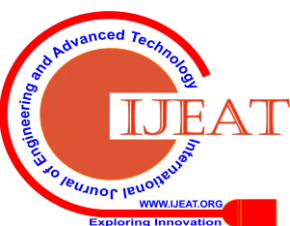

*Published By: Blue Eyes Intelligence Engineering & Sciences Publication* 

# **Performance Improvement and Speed Control Of PMSM and IM for Water Pumping Applications**

## **B. Units**

- ▪Use either SI (MKS) or CGS as primary units. (SI units are encouraged.) English units may be used as secondary units (in parentheses). An exception would be the use of English units as identifiers in trade, such as "3.5-inch disk drive".
- ▪Avoid combining SI and CGS units, such as current in amperes and magnetic field in oersteds. This often leads to confusion because equations do not balance dimensionally. If you must use mixed units, clearly state the units for each quantity that you use in an equation.
- ▪Do not mix complete spellings and abbreviations of units: "Wb/m2" or "webers per square meter", not "webers/m2". Spell out units when they appear in text: ". . . a few henries", not ". . . a few H".

## **C. Equations**

The equations are an exception to the prescribed pacifications of this template. You will need to determine whether or not your equation should be typed using either the Times New Roman or the Symbol font (please no other font). To create multileveled equations, it may be necessary to treat the equation as a graphic and insert it into the text after your paper is styled.

Number equations consecutively. Equation numbers, within parentheses, are to position flush right, as in (1), using a right tab stop. To make your equations more compact, you may use the solidus  $( / )$ , the exp function, or appropriate exponents. Italicize Roman symbols for quantities and variables, but not Greek symbols. Use a long dash rather than a hyphen for a minus sign. Punctuate equations with commas or periods when they are part of a sentence, as in:

$$
a + b = \gamma \tag{1}
$$

Note that the equation is centered using a center tab stop. Be sure that the symbols in your equation have been defined before or immediately following the equation. Use "(1)", not "Eq.  $(1)$ " or "equation  $(1)$ ", except at the beginning of a sentence: "Equation (1) is . . ."

# **D. Figures and Tables**

▪ *Positioning Figures and Tables:* Place figures and tables at the top and bottom of columns. Avoid placing them in the middle of columns. Large figures and tables may span across both columns. Figure captions should be below the figures; table heads should appear above the tables. Insert figures and tables after they are cited in the text. Use the abbreviation "Fig. 1", even at the beginning of a sentence.

**Table- II: Name of the Table that justify the values**

| Table | <b>Table Column Head</b>     |                |                |  |  |  |
|-------|------------------------------|----------------|----------------|--|--|--|
| Head  | Table column subhead         | <b>Subhead</b> | <b>Subhead</b> |  |  |  |
| copy  | More table copy <sup>a</sup> |                |                |  |  |  |

a. Sample of a Table footnote. (*Table footnote*)

The figure, graph, chart can be written as per given below schedule.

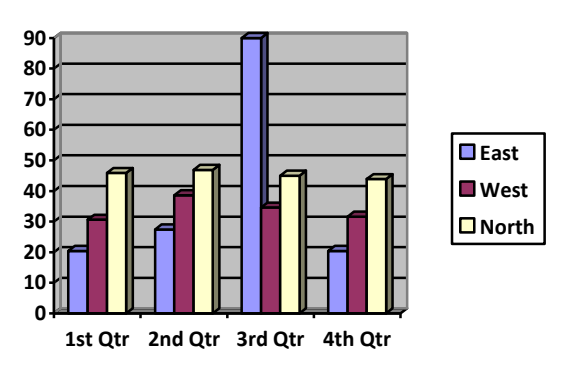

**Fig. 1.Example of a figure caption. (***figure caption***)**

## **VII. HELPFUL HINTS**

## **A. Figures and Tables**

Because the final formatting of your paper is limited in scale, you need to position figures and tables at the top and bottom of each column. Large figures and tables may span both columns. Place figure captions below the figures; place table titles above the tables. If your figure has two parts, include the labels "(a)" and "(b)" as part of the artwork. Please verify that the figures and tables you mention in the text actually exist. **Do not put borders around the outside of your figures.** Use the abbreviation "Fig." even at the beginning of a sentence. Do not abbreviate "Table." Tables are numbered with Roman numerals. Include a note with your final paper indicating that you request color printing.

**You can use color figures as per the requirement but fonts should be in black.** Authors can use any number of color diagram, chart, picture, screenshots, and any snap which is required for the research of the title.

B. *Design of water pump:*

A Centrifugal pump is attached to the motor shaft which pumps the water and it is designed to operate at its rated power and speed and it has non-linear relationship between motor torque and motor speed.

## **VIII. CONTROL STRUCTURE**

 The controller of PMSM has speed sensor measuring the speed of the machine given as a feedback to the vector control. The reference speed is generated by the MPPT algorithm [4] and DC link voltage controller. The controller comprises of Parks and Clarks transformations for reduction of complex format signals to simple d-q axis components. The d-qaxis components in stationary reference frame can be used for arithmetic calculations for generation of reference values fed to sinusoidal pulse width modulation. The MPPT algorithm used for generation of reference speed is incremental conductance method which is one of the fastest converging algorithms in MPPT techniques. The below is the flow chart of incremental conductance algorithm applied in the controller.

**IBUJNOF IBU** 

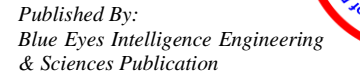

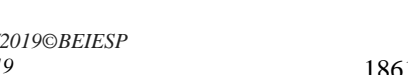

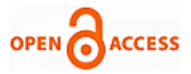

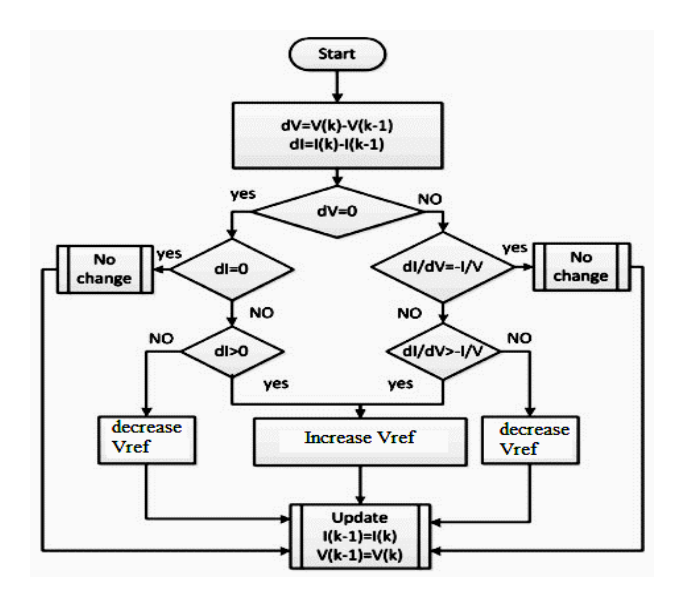

**Fig. 3.Incremental conductance MPPT algorithm**

The MPPT algorithm [5] takes voltage and current measurements [6] of PVA with present and past value generation. The comparison of these values will generate change in voltage current of PVA with change in solar irradiation. The reference voltage (Vref) is increased or decreased with respect to change in current by voltage ratio. The generated reference voltage value is compared to measured voltage of PVA generating voltage error. The voltage error is fed to DC voltage PI controller generating reference speed for the vector controller. The vector controller implemented [7] for the PMSM is shown below.

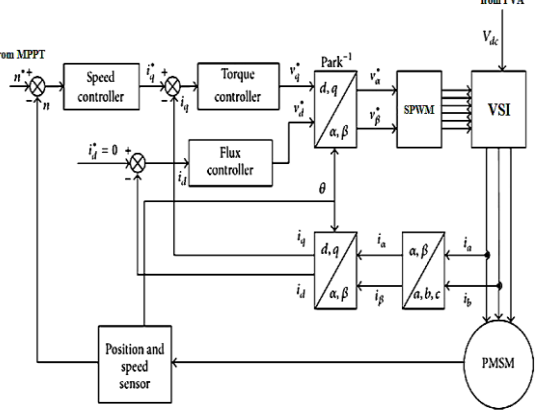

**Fig. 4. Vector control of PMSM**

The speed, torque and flux controllers have PI controllers with specific Kp and Ki values for generation of reference voltage d-q axis components. The Clarks and Parks transformation are given below.

$$
\begin{bmatrix} ia \\ i\beta \end{bmatrix} = \begin{bmatrix} \frac{2}{3} & \frac{-1}{3} & \frac{-1}{3} \\ 0 & \frac{1}{\sqrt{3}} & \frac{-1}{\sqrt{3}} \end{bmatrix} \begin{bmatrix} ia \\ ib \\ ic \end{bmatrix} \dots (4)
$$

$$
\begin{bmatrix} id \\ iq \end{bmatrix} = \begin{bmatrix} cos\theta & sin\theta \\ -sin\theta & cos\theta \end{bmatrix} \begin{bmatrix} ia \\ i\beta \end{bmatrix} \dots (5)
$$

To generate reference values for sinusoidal pulse width modulation inverse Clarks and Parks transformation are used which are given below.

$$
\begin{bmatrix} v\alpha \\ v\beta \end{bmatrix} = \begin{bmatrix} cos\theta & -sin\theta \\ sin\theta & cos\theta \end{bmatrix} \begin{bmatrix} vd \\ vq \end{bmatrix} \dots (6)
$$

*Retrieval Number: A1520109119/2019©BEIESP DOI: 10.35940/ijeat.A1520.109119 Journal Website[: www.ijeat.org](http://www.ijeat.org/)*

$$
\begin{bmatrix} va \\ vb \\ vc \end{bmatrix} = \begin{bmatrix} 1 & 0 \\ \frac{-1}{2} & \frac{\sqrt{3}}{2} \\ \frac{-1}{2} & \frac{-\sqrt{3}}{2} \end{bmatrix} \begin{bmatrix} va \\ v\beta \end{bmatrix} \dots \dots \dots \dots \dots \dots \tag{7}
$$

The reference voltage values are compared to high frequency triangular waveform generating pulses for six switches of VSI [9]. The control of the voltage from VSI controls the PMSM speed at the given reference value from MPPT controller.

The same MPPT speed reference is also used for vector control of induction machine without speed sensors. The vector control of induction machine alsoincluding parks and Clarkes transformations. The estimated rotor speed  $(w_m)$  of the IM is given as

w<sup>m</sup> = we - wsl …………………….….(8)

here, we is electrical synchronous speed;  $w_{sl}$  is slip speed of the machine

The  $w_e$  and  $w_{sl}$  are give as

$$
W_{\varrho} = \frac{(V_{\beta} - R_s \times i_{\beta})\psi_{\alpha} - (V_{\alpha} - R_s \times i_{\alpha})\psi_{\beta}}{w^2} \dots (9)
$$

In the above equation the flux components are given as

……………..(10) …………..…(11) ………………….…(12)

The slip speed estimation of the IM is given as

………………..…(13)

Here  $\sigma$ ,  $\tau_r$  is given as

………………………..…(14) ………………………….….(15) 

Lr=rotorinductance,  $Ls =$ stator inductance, Lm=magnetizing inductance, Llr= rotor leakageinductance, Lls= statorleakage inductance, Rr=stator referredrotor resistance, Rs=stator resistance.

The vector control of induction machine is given below

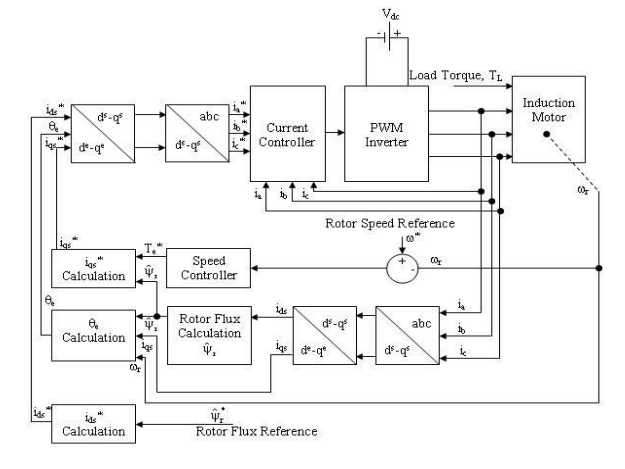

**Fig. 5. Vector control of induction machine** .

After the estimation of required reference stator current values, the reference values are compared to measured values with hysteresis band generating pulses for the VSI.

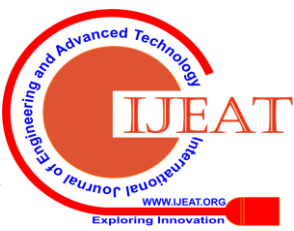

*Published By: Blue Eyes Intelligence Engineering & Sciences Publication* 

#### *Speed control of pmsm using fuzzy system***:**

The speed controller of pmsm with PI controller is now replaced with fuzzy logic controller to improve the performance of the motor .The fuzzy logic controller with seven membership functions in each variable which is 49 rule base is implemented[10].The input membership functions are speed error and change in speed error and output membership function is current and rule base are shown below

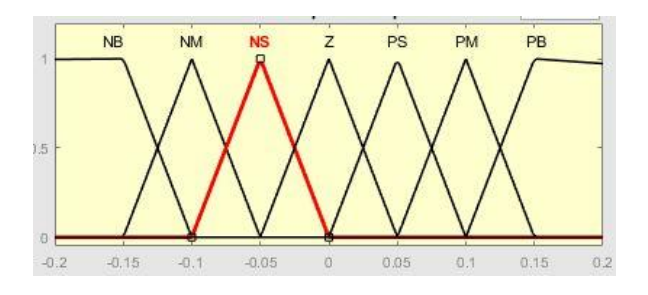

**Fig. 6: Membership function speed error**

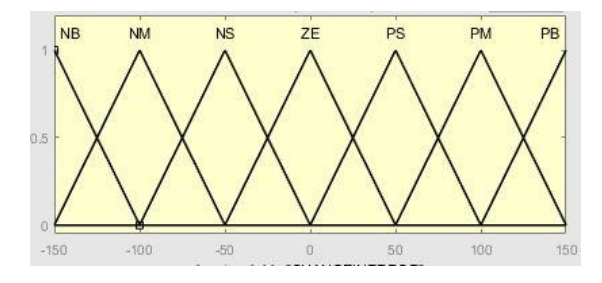

**Fig. 7. input membership function change in speed error**

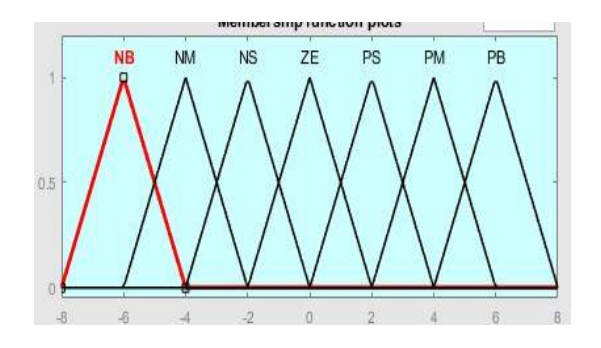

**Fig. 8: Membership function**

|    |    | NB                                | NM              | NS                 |             | $EZ$ PS PM    |        | $\mathbf{PB}$ |
|----|----|-----------------------------------|-----------------|--------------------|-------------|---------------|--------|---------------|
|    | PВ | $\overline{z}$                    | $_{\rm PS}$     | PM                 | PB          | PB            | PB     | PB            |
| Ť  | PМ | NS                                | $\mathbb{Z}$    | l PS               | PM          | PB            | PB     | PB            |
|    |    | $PS$    NM                        | NS <sub>1</sub> | z                  | $_{\rm PS}$ | <sub>PM</sub> | PB     | PB            |
| de |    | $EZ \parallel NB \mid NM$         |                 | $NS$ $Z$           |             | PS            | PM     | PB            |
|    |    | $NS \parallel NB \mid NB \mid NM$ |                 |                    |             | $NS \mid Z$   | PS     | PМ            |
| T  | NM | $_{\rm NB}$                       |                 | $NB$   $NB$        | $_{\rm NM}$ | $_{\rm NS}$   | z      | PS            |
|    |    | $NB \parallel NB$                 |                 | $NB$   $NB$   $NB$ |             | NM            | $ $ NS | z             |
|    |    |                                   |                 |                    |             |               |        |               |

**Fig. 9. Fuzzy rule base system is shown**

#### **IX. RESULTS AND DISCUSSION**

The PVA integrated VSI with PMSM drive controlled by MPPT speed reference vector-oriented control is modelled in MATLAB Simulink and simulation is carried out for 4secs.

The results generated from the model are graphs with respect to time. The solar irradiation is varied from  $1000W/mt^2$  to  $500W/mL<sup>2</sup>$  at 2sec

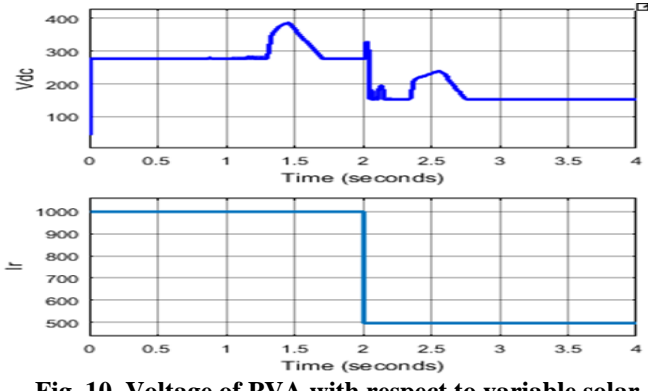

 **Fig. 10. Voltage of PVA with respect to variable solar irradiation**

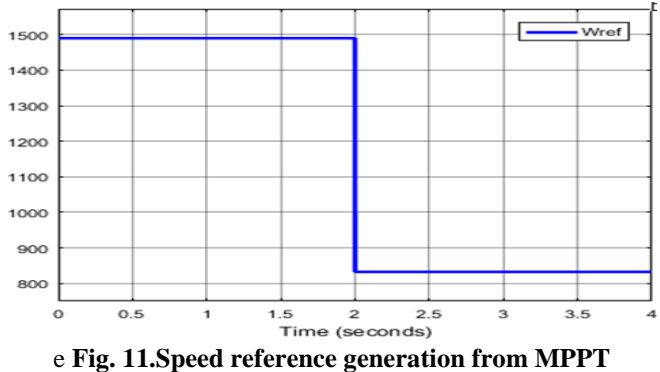

**controller**

In the above graphs the PVA voltage (Vpva) and speed reference (Nref) generation are changed with respect to change in solar irradiation (Ir) at 2sec. The speed reference is changed from 1500rmp to 820rpm at 2sec by the MPPT controller

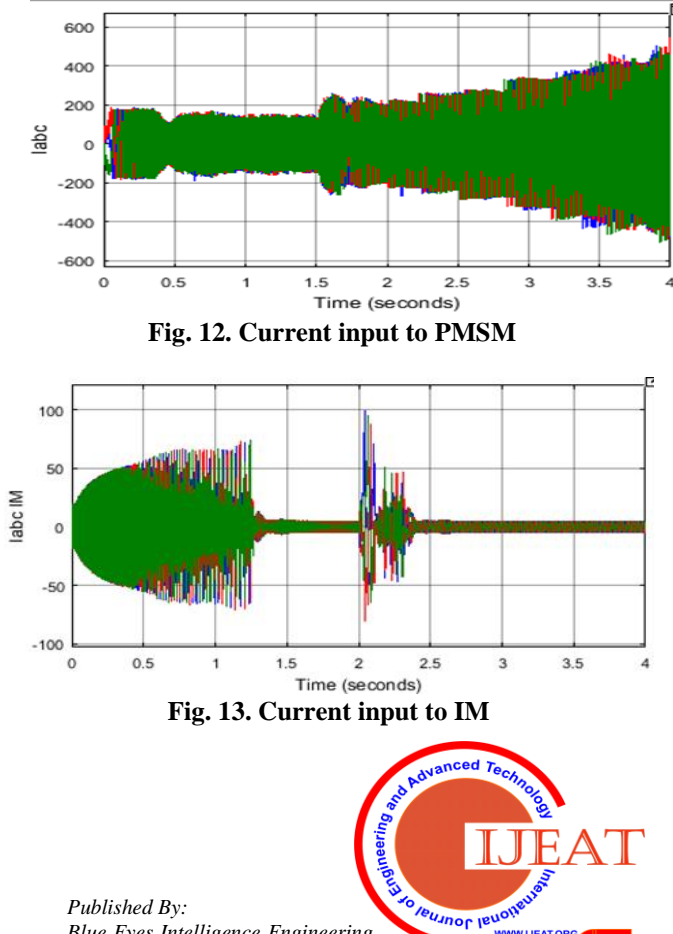

*Blue Eyes Intelligence Engineering & Sciences Publication* 

1863

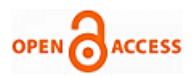

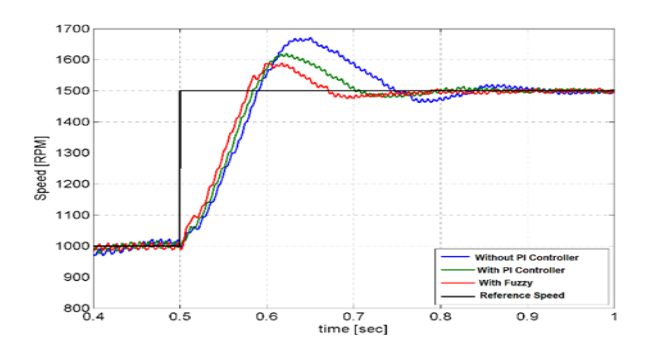

**Fig. 14. Speed comparison of PMSM with PI and Fuzzy.**

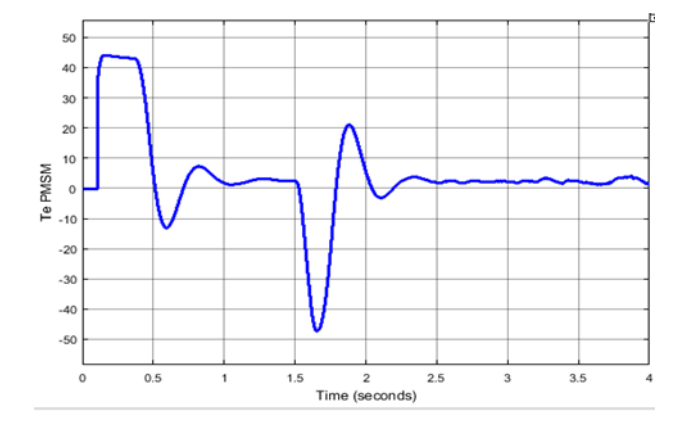

**Fig. 15. Electromagnetic torque of PMSM**

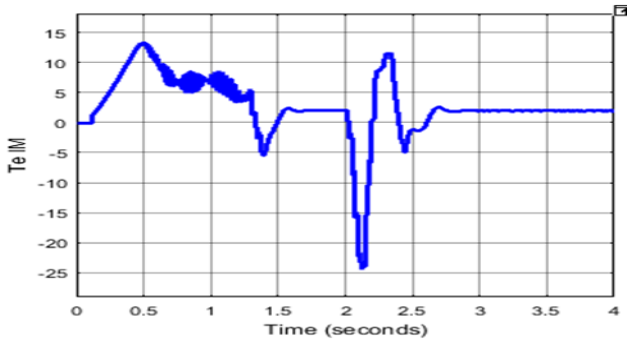

**Fig. 16: Electromagnetic torque of IM**

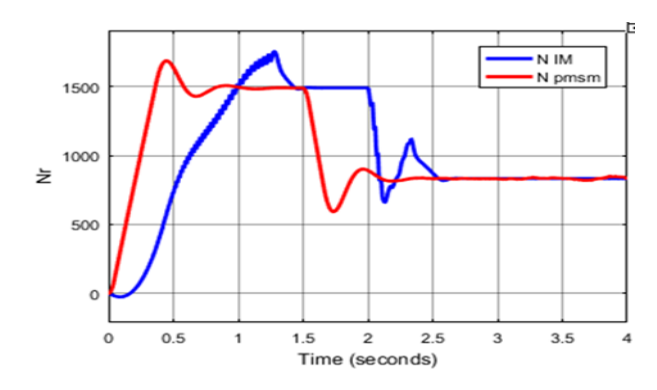

**Fig. 17.Speed comparison of PMSM and IM**

The above are the graphs of PMSM and IM characteristics with measurement of speed, currents and electromagnetic torque of the machines changing with respect to the refence speed generation from MPPT controller.

## **X. CONCLUSION**

With the above modelling of PVA integrated vector controlled VSI for PMSM and IM drive with MPPT speed eference controller the PMSM and IM is changing its speed with respect to change in solar irradiation. The speed of the motors is changing from 1500rpm to 820 rpm as per the reference speed given by the MPPT controller. The motor now is operating in required speed with change in solar rradiation for pumping water and will be stopped when there s no PVA power input during night time. The settling of speed in PMSM is faster and has reduced disturbance as compared to IM. The PMSM speed controller with fuzzy system has better speed response than the PI controller.

## **REFERENCES**

- 1. R. Foster, M. Ghassemi and M. Cota, Solar energy: Renewable energy and the environment, CRC Press, Taylor and francis Group, Inc. 2010.
- 2. M. Kolhe, J. C. Joshi and D. P. Kothari, "Performance analysis of a directly coupled photovoltaic water-pumping system", IEEE Trans. on Energy Convers., vol. 19, no. 3, pp. 613-618, Sept. 2004.
- 3. J. V. M. Caracas, G. D. C. Farias, L. F. M. Teixeira and L. A. D. S. Ribeiro, "Implementation of a high-efficiency, high-lifetime, and low-cost converter for an autonomous photovoltaic water pumping system", IEEE Trans. Ind. Appl., vol. 50, no. 1, pp. 631-641, Jan.-Feb. 2014.
- 4. Zhang Songbai, Zheng Xu, Youchun Li and Yixin Ni, "Optimization of MPPT step size in stand-alone solar pumping systems," IEEE Power Eng. Society Gen. Meeting, June 2006.
- 5. F. Liu, S. Duan, F. Liu, B. Liu and Y. Kang, "A variable step size INC MPPT method for PV systems," IEEE Trans. Ind. Electron., vol. 55, no. 7, pp. 2622-2628, July 2008.
- 6. M. A. Elgendy, D. J. Atkinson and B. Zahawi, "Experimental investigation of the incremental conductance maximum power point tracking algorithm at high perturbation rates," IET Renewable Power Generation, vol. 10, no. 2, pp. 133-139, Feb. 2016.
- 7. Pillay Pragasan, Krishnan R. "Modelling of Permanent Magnet Motor Drives", IEEE Transactions on Industrial Electronics, Vol 35, No. 4, November 1988.
- 8. L. Prokop, P. Grasblum, "3-Phase PMSM Vectror Control: Design of Motor Control Application", Frrescale Semiconductor, 2005.
- 9. Pillay Pragasan, Krishnan R. "Modeling Analysis and Simulation of a High PerformanceVector Controlled PMSM Drive", Proceedings ofthe IEEE Annual Meeting, Atlanta April 1987.
- 10. D.Driankov,H.Hellendoorn,andM.Reinfrank,AnIntroductiontoFuzzyC ontrol.NewYork:Springer-Verlag,1993.

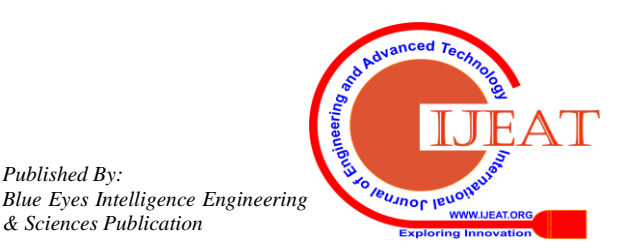

*Retrieval Number: A1520109119/2019©BEIESP DOI: 10.35940/ijeat.A1520.109119 Journal Website[: www.ijeat.org](http://www.ijeat.org/)*

*Published By:*

*& Sciences Publication*